## SAP ABAP table /SAPSLL/PNTPR S {Legal and Logistics Services: Mapping Product Master - Data}

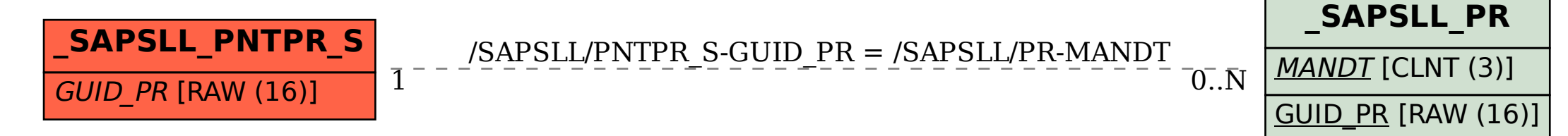